# **EASC Web Contact Report**

**Report on 5/23/2010**

Sorry I was not able to attend the ASC in person. I had to travel out of town for work. I believe the website is up to date with all changes I have been given.

I have had a chance to get comfortable with the website. The following are the significant changes I have made:

- The master password for the website has been changed. It is a good idea to do this periodically for security. The new password has been sent to the PR Chair as well.
- There was a second domain "crcremodeling.com" one the EASC account. I cannot give you any details as to why, but I have deleted all files and removed the domain from the account.
- Our domain registration has been transferred to Bluehost. Now both the registration and hosting are in one place (easier to manage). Registration is current thru 6/13/2012. Hosting is paid thru 12/19/2011.
- All of the EASC emails (i.e. [chair@eascna.org\)](mailto:chair@eascna.org) have been updated to forward the email to the current officers.

# *Activities Calendar*

With the encouragement from Mike C., I was able to figure out a way to add an easy to manage calendar function to the website. You can look at it for yourself, but I think it is too cool to not tell you a little more. First, it uses Google Calendars which is very slick and very free. For right now, the only link is on the "Activities Page" (see image to right). If everyone likes, we can add links on more pages. One reason I think this will be more helpful is in planning activities so that we avoid double booking weekends. This past weekend was a good example. Shake-A-Leg and the Men's Retreat both took place. I, for one, would have liked to attend both. The double booking was not intentional, more of "no way to know". This is not to say we may never do this on purpose. This tool can help us to not do it on accident. I would encourage all groups to submit future event dates to be added to the calendar, even a flyer has not yet been prepared. Hopefully, it will become a natural step in event planning to check the activity calendar.

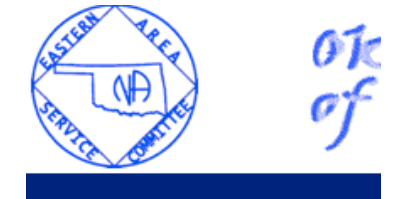

#### Home **What Is EASC EASC Committee Meetings Meeting Schedule NA Activities Hospitals & Institutions Public Information** Literature **NA Links Members Login Here** Join **Email Us Activities Calendar**

When viewing the calendar, you can choose to see just "EASC" events or also see "Outside EASC" and "Holidays". You can control the view by selecting the little down arrow in the upper right corner of the calendar (see highlight). Once you dropdown the arrow, check or uncheck a calendar to control what shows up. The default is to "show all" when you first open the calendar.

Currently, only the Web Contact can add events to the calendar. If we want, this ability can easily be given to others.

The last thing I wanted point out is that each entry has a map (something Google does automatically) and a Link to the Flyer (something the Web Contact must add). Both can be brought up from the calendar entry. If this becomes a format that people like, it would be my intent to stop creating the "Activity List" on the Activity page.

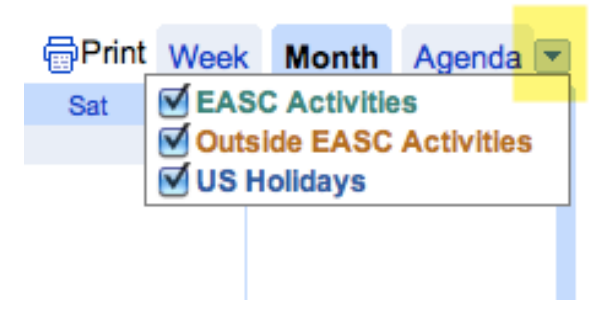

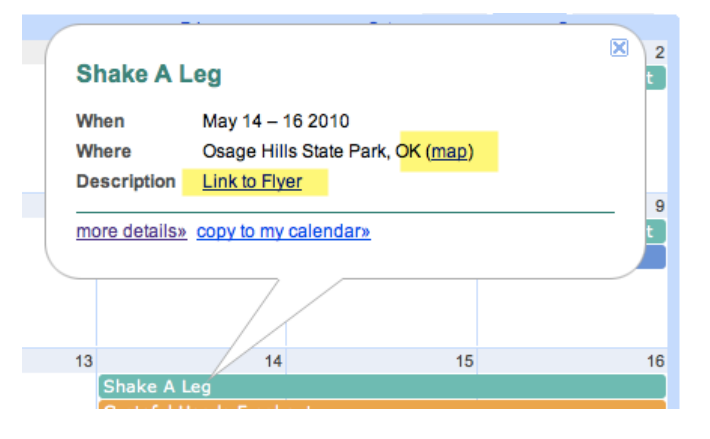

### *Issue with Unregistered Software:*

As I explained at the last ASC, there is no issue with use of unregistered software. Just like the program you use to read email, there are many flavors of programs to maintain a webpage. The previous program (FrontPage) used by the Web Contact is not a bad choice, just an expensive one. I am using an "open source" application that relies on donations for support. I have personally made a donation to the project.

# *Web Contact at ASC*

Due to vacation plans, I will not be able to attend the June (and possibly July) ASCs. I will continue to respond as quickly as I can to requests sent to [webcontact@eascna.org](mailto:webcontact@eascna.org) and provide a written report to ASC in my absence.

#### *What next?*

The next couple months will be pretty busy for me, but I will be trying to work on the following improvements:

- Online version of the form to submit meeting changes and new meeting information.
- Continue to add events to the Activities Calendar.

In Service,

 *ToeKnee K.*

*[webcontact@eascna.org](mailto:webcontact@eascna.org) 918-766-2412*